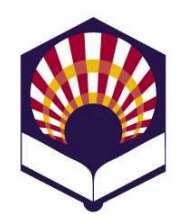

# **Visión Artificial Avanzada**

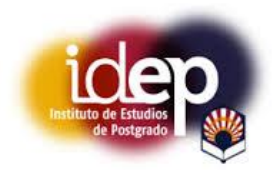

### **Máster de Ingeniería Informática Instituto de Estudios de Posgrado Universidad de Córdoba**

**Curso académico: 2017 – 2018**

# **Trabajo del tema 1.- Introducción a la Visión Artificial**

Se debe desarrollar una **presentación informática** sobre "una" de las siguientes tres opciones:

- 1. **Transformaciones en el dominio de la frecuencia**
	- Dificultad del trabajo: alta
	- Véase la página 2.
- **2. Casco convexo de un contorno**
	- Dificultad del trabajo: media o alta, dependiendo de la versión del trabajo elegida.
	- Véanse las páginas 3 a 9
- **3. CVIPtools**
	- Dificultad del trabajo: media
	- Véase la página 10.
- **Observaciones**
	- o Las características generales que debe tener la **presentación informática** se pueden consultar en la página 11
	- o La **hoja de evaluación** que será utilizada para evaluar el trabajo elaborado se puede consultar en la página 12.
	- o Una propuesta de **calendario** para el desarrollo del trabajo se puede consultar en la página 13.
- **Opción 1.- Transformaciones de la imagen digital en el dominio de la frecuencia**
	- **1. Objetivo**
		- Explicar los fundamentos teóricos y las aplicaciones de alguna de las transformaciones de la imagen digital en el dominio de la frecuencia.
	- **2. Tipos de transformaciones**
		- Se proponen las siguientes transformaciones:
			- $\checkmark$  Transformada rápida de Fourier
			- $\checkmark$  Transformada discreta del coseno
	- **3. Dificultad**
		- Alta.
	- **4. Referencias**
		- E. O. Brigham. *The Fast Fourier Transform*. Prentice Hall. Englewood Cliffs, New Jersey. 1974. ISBN:0- 13307496-X.
		- R. C. González y R. E Woods. *Digital Image Processing*. Addison-Wesley. 1993. ISBN: 0-201-60078-1
		- B. G. Osgood. *EE261 – The Fourier Transform and its Applications*. Stanford University.
			- $\checkmark$  Disponible en línea:
				- https://see.stanford.edu/Course/EE261
		- J. C. Russ. *The Image Processing Handbook*. Sixth edition. CRC Press. Taylor & Francis Group. 2011. ISBN: 978-1-4398-4045-0
			- $\checkmark$  Página web del autor:
				- http://www.DrJohnRuss.com/
		- Umbaugh, S. E. *Digital Image Processing and Analysis: Human and Computer Vision Applications with CVIPtools*, Second Edition, CRC Press, Taylor & Francis Group, Boca Raton, FL. 2011. ISBN: 9781439802052
			- $\checkmark$  Página web complementaria del libro: http://cviptools.ece.siue.edu/
- **Opción 2.- Casco convexo de un contorno**
	- **1. Introducción**
		- El "casco convexo" de un contorno es el polígono convexo de área mínima que contiene a todos los puntos del contorno.

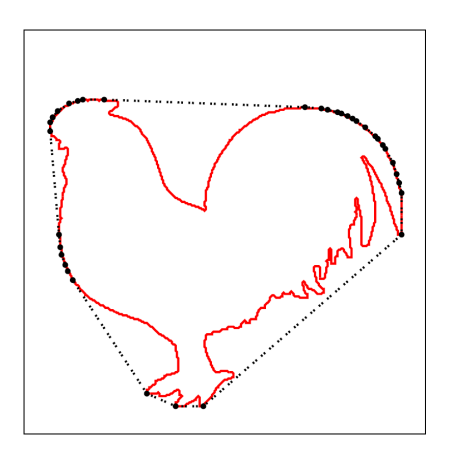

- Se dice que un polígono es "convexo" si contiene a cualquier segmento que une a dos vértices cualesquiera del polígono.
- El término "casco convexo" también se denomina "envolvente convexa" o "envoltura convexa".
- El término en inglés es "convex hull".
- **2. Versiones de trabajo**
	- **Primera posibilidad**
		- $\checkmark$  Se puede hacer una clasificación general y un análisis comparativo de los algoritmos que permiten obtener el casco convexo.
		- $\checkmark$  En particular, se deben explicar las estrategias utilizadas por cada método y analizar su complejidad computacional.
		- **Dificultad**: media alta.
	- **Segunda posibilidad**
		- $\checkmark$  Se puede realizar una descripción detallada y la codificación de uno de los algoritmos que permiten obtener el casco convexo.
		- $\checkmark$  Se valorará la inclusión de ejemplos que muestren "paso a paso" el funcionamiento del algoritmo.
		- **Dificultad**: alta
- 3. **Referencias**
	- **Páginas web**
- $\checkmark$  G. Aloupis. "A History of Linear-time Convex Hull Algorithms for Simple Polygons". http://cgm.cs.mcgill.ca/~athens/cs601/
- F. J. Beltrán Hernández. "Envolvente convexa", http://www.ual.es/~fbeltran/envolvente/
- $\checkmark$  H. Anzures. "Convex hull" http://computacion.cs.cinvestav.mx/~anzures/ geom/hull.php
- "Quick hull home page" http://www.qhull.org/
- $\checkmark$  "Convex hull algorithms" http://doc.cgal.org/latest/Manual/packages.ht ml#PartConvexHullAlgorithms
- $\checkmark$  D. Sunday. "The convex hull of a planar point set"

http://geomalgorithms.com/a10-\_hull-1.html

# **Artículos**

 $\checkmark$  S. AKL, and G. T. Toussaint. "A fast convex hull algorithm". Information processing letters, vol. 7(5) pp 219-222, 1978.

 Disponible desde la red de la UCO en https://ac.els-

cdn.com/0020019078900030/1-s2.0-

0020019078900030-main.pdf?\_tid=1a9028b4 caa6-11e7-b22e-

00000aacb35f&acdnat=1510820222\_87474ee6 b9d0fd039e5a81fb1adb7d91

 $\checkmark$  D. C. S. Allison, and M. T. Noga, "Some performance tests of convex hull algorithms". BIT Numerical Mathematics, vol. 24 (1), pp 2- 13, 1984.

 Disponible desde la red de la UCO en https://link.springer.com/content/pdf/10.10 07%2FBF01934510.pdf

 $\checkmark$  A. M. Andrew, "Another Efficient Algorithm for Convex Hulls in Two Dimensions", Information Processing Letters, vol. 9, pp. 216-219, 1979.

 Disponible desde la red de la UCO en https://ac.elscdn.com/0020019079900723/1-s2.0- 0020019079900723-main.pdf?\_tid=99742770 caa6-11e7-be78- 00000aab0f02&acdnat=1510820434\_ef79c1dfa 60cc499635402e06927ec48  $\triangleright$  Véase también

http://en.wikibooks.org/wiki/Algorithm\_Impl ementation/Geometry/Convex\_hull/Monoton e\_chain

- $\checkmark$  B. K. Bhattacharya, and H. ElGindy, "A New Linear Convex Hull Algorithm for Simple Polygons", IEEE Transactions on Information Theory, vol. IT-30, #1, Jan.1984.
	- Disponible desde la red de la UCO en http://ieeexplore.ieee.org/stamp/stamp. jsp?arnumber=1056845
	- Véase también http://cgm.cs.mcgill.ca/~athens/cs601/B hat.html
- $\checkmark$  C. Bradford Barber, D. P. Dobkin, and H. Huhdanpaa. "The Quickhull algorithm for convex hulls". ACM Transactios on Mathematical Software, vol. 22 (4),pp. 469-483, 1996.
	- $\triangleright$  Véase también http://www.cs.unc.edu/~snoeyink/demo s/ch/Quickhull.html
- $\checkmark$  A. Bykat, "Convex hull of a finite set of points in two dimensions". Information Processing Letters, vol. 7, pp. 296–298, 1978.
	- Disponible desde la red de la UCO en https://ac.elscdn.com/0020019078900212/1-s2.0- 0020019078900212 main.pdf?\_tid=ab9bc4b6-caac-11e7-a656- 00000aacb362&acdnat=1510823043\_a7a7 1e842e8fe7ce7a59e8e5f64f0133
- $\checkmark$  T. M. Chan, "Optimal output-sensitive convex hull algorithms in two and three dimensions". Discrete and Computational Geometry, vol. 16, pp.361–368, 1996.
	- Disponible desde la red de la UCO en https://link.springer.com/content/pdf/10 .1007%2FBF02712873.pdf
	- $\triangleright$  Véase también http://www.cs.unc.edu/~snoeyink/demos /ch/ChanDC.html
- $\checkmark$  B. Chazelle, "An optimal convex hull algorithm in any fixed dimension", Discrete & Computational Geometry, vol 10 (1), pp 377- 409, 1993.
	- Disponible desde la red de la UCO en

https://link.springer.com/content/pdf/10 .1007%2FBF02573985.pdf

 $\checkmark$  W. Eddy, "A New Convex Hull Algorithm for Planar Sets", ACM Trans. Math. Software, vol. 3(4), pp. 398-403, 1977.

 $\triangleright$  Disponible en https://www.cs.swarthmore.edu/~adann er/cs97/s08/pdf/ANewConvexHull.pdf

- $\checkmark$  H. ElGindy, D. Avis, and G. Toussaint, "Applications of a Two-Dimensional Hidden-Line Algorithm to Other Geometric Problems", Computing, vol. 31, p 191, 1983.
	- Disponible desde la red de la UCO en https://link.springer.com/content/pdf/10 .1007%2FBF02263430.pdf
	- Véase también http://cgm.cs.mcgill.ca/~athens/cs601/E lGindyAvisToussaint.html
- $\times$  R. L. Graham, "An Efficient Algorithm for Determining the Convex Hull of a Finite Planar Set". Information Processing Letters, vol 1, pp. 132-133, 1972.
	- $\triangleright$  Disponible en http://www.math.ucsd.edu/~ronspubs/7 2\_10\_convex\_hull.pdf
	- Disponible desde la red de la UCO en https://ac.elscdn.com/0020019072900452/1-s2.0- 0020019072900452 main.pdf? tid=d1c1005c-caa7-11e7-af92-00000aab0f6b&acdnat=1510820958\_fffee0 8ca6d72c4d7e65e7e30e17900e
- $\checkmark$  R. L. Graham, and F. F. Yao, "Finding the convex hull of a simple polygon", J. Algorithms, vol. 4, pp. 324-331, 1983.
	- Disponible desde la red de la UCO en https://ac.elscdn.com/0196677483900135/1-s2.0- 0196677483900135 main.pdf?\_tid=11cbd712-caa8-11e7-8dc8- 00000aacb362&acdnat=1510821066\_8a6c2 0568940fb256e7d00ec2db3ce56
	- $\triangleright$  Disponible en http://citeseerx.ist.psu.edu/viewdoc/do wnload?doi=10.1.1.85.5892&rep=rep1&typ e=pdf
	- $\triangleright$  Véase también http://www.cs.unc.edu/~snoeyink/demo s/ch/GrahamYao.html

http://www.dcs.gla.ac.uk/~pat/52233/sl ides/Hull1x1.pdf

 $\checkmark$  R. A. Jarvis, "On the identification of the convex hull of a finite set of points in the plane". Information Processing Letters, vol. 2, pp. 18–21, 1973.

 Disponible desde la red de la UCO en https://ac.elscdn.com/0020019073900203/1-s2.0- 0020019073900203 main.pdf? tid=362c1ffe-caa8-11e7-9f26-00000aacb35e&acdnat=1510821127\_621e8 0a573a62256e62a4757bc8499bd

- $\checkmark$  R. A. Kenneth, "A reevaluation of an efficient algorithm for determining the convex hull of a finite planar set". Information Processing Letters, vol. 7(1), pp. 53–55, January 1978,
	- > Disponible desde la red de la UCO en https://ac.elscdn.com/0020019078900418/1-s2.0- 0020019078900418 main.pdf? tid=4ec45dd0-caa6-11e7-b6bf-00000aacb361&acdnat=1510820309\_55042 b0e41ef70350924b607ac412fae
- $\checkmark$  J. Koplowitz J. and D. Jouppi. "A More Efficient Convex Hull Algorithm". Information Processing Letters - IPL , vol. 7(1), pp. 56-57, 1978.
	- Disponible desde la red de la UCO en https://ac.elscdn.com/002001907890042X/1-s2.0- 002001907890042Xmain.pdf?\_tid=503f24b8-caa8-11e7-8ebe-00000aab0f01&acdnat=1510821171\_ee231 59246bc1317b4b4b9c404fb2449
- $\checkmark$  D. T. Lee, "On finding the convex hull of a simple polygon". Int. J. Comput. Inf. Sci., 12, pp. 87–98, 1983.
	- Disponible desde la red de la UCO en https://link.springer.com/content/pdf/10 .1007%2FBF00993195.pdf
- $\checkmark$  D. T. L. Lee, and F. P. Preparata. "Computational geometry – A survey". IEEE Transactios on computers, vol c-33 (12), pp. 1071 – 1101, 1984.
	- Disponible desde la red de la UCO en http://ieeexplore.ieee.org/stamp/stamp. jsp?tp=&arnumber=1676388
- $\checkmark$  D. McCallum, and D. Avis, "A linear algorithm for finding the convex hull of a simple polygon".

Information Processing Letters, vol, 9, pp. 201– 206, 1979.

- Disponible desde la red de la UCO en https://ac.elscdn.com/0020019079900693/1-s2.0- 0020019079900693 main.pdf? tid=eaae2616-caa8-11e7-aef7-00000aacb35e&acdnat=1510821430\_4770e d4cb5958f7a08db1506c5ff2bff
- $\triangleright$  Véase también http://cgm.cs.mcgill.ca/~athens/cs601/M cCallumAvis.html
- $\checkmark$  A. Melkman, "On-line Construction of the Convex Hull of a Simple Polygon", Information Processing Letters, vol. 25, p.11, 1987.
	- Disponible desde la red de la UCO en https://ac.elscdn.com/002001908790086X/1-s2.0- 002001908790086Xmain.pdf? tid=0f78c57e-caad-11e7-976d-00000aacb35d&acdnat=1510823209\_eac3 64ce879d4b83da9b6b6e729ef199
	- Véase también http://cgm.cs.mcgill.ca/~athens/cs601/ Melkman.html
- $\checkmark$  M. Orlowski, "A Convex Hull Algorithm for Planar Simple Polygons", Pattern Recognition, vol. 18 (5), p.361, 1985.
	- Disponible desde la red de la UCO en https://ac.elscdn.com/0031320385900275/1-s2.0- 0031320385900275 main.pdf?\_tid=31e2e868-caaa-11e7-8620- 00000aacb35f&acdnat=1510821979\_ee60e 984d35b500ef9013a8274bae780
	- $\triangleright$  Véase también http://cgm.cs.mcgill.ca/~athens/cs601/O rlowski.html
- $\checkmark$  F. P. Preparata, and S. J. Hong, "Convex hulls of Finite Sets of Points in Two and Three Dimensions". Communications of ACM, vol. 7(2), 1977
	- $\triangleright$  Disponible en https://www.cs.swarthmore.edu/~adann er/cs97/s08/pdf/p87-preparata.pdf
- $\checkmark$  F.P. Preparata F.P., and M. I. Shamos, *Computational Geometry*, chapter 4, Springer-Verlag, New York, 1985.
	- Véase también

http://cgm.cs.mcgill.ca/~athens/cs601/ Preparata.html

- $\checkmark$  S. Y. Shin, and T. C. Woo, "Finding the Convex Hull of a Simple Polygon in Linear Time", Pattern Recognition, vol. 19 (6), p.453, 1986.
	- Disponible desde la red de la UCO en https://ac.elscdn.com/0031320386900439/1-s2.0- 0031320386900439 main.pdf? tid=eb8dcd8a-caac-11e7-8fb3-00000aacb360&acdnat=1510823149\_875b a6d92e1ac03046b5179f43066120
	- $\triangleright$  Véase también http://cgm.cs.mcgill.ca/~athens/cs601/S hinWoo.html
- Y. Zimmer, R. Tepper, S. Akselrod, "An improved method to compute the convex hull of a shape in a binary image". Pattern Recognition, vol 30(3), pp. 397–402, March 1997.
	- Disponible desde la red de la UCO en https://ac.elscdn.com/S0031320396000854/1-s2.0- S0031320396000854 main.pdf?\_tid=3e4123f6-caad-11e7-89cf-00000aacb35d&acdnat=1510823288\_3621 b776c0ce6521f5b25faea5da875a
- **Opción 3.- CVIPtools**
	- **1. Objetivo**
		- Desarrollar un manual de usuario que explique el funcionamiento de uno de los módulos de la aplicación **CVIPtools** disponible en ThinStation.
	- **2. Módulos de CVIPtools**
		- Módulos disponibles
			- $\checkmark$  Analysis
			- $\checkmark$  Restoration
			- $\checkmark$  Enhacement Compression
			- $\checkmark$  Utilities
			- $\checkmark$  File y Help
			- $\checkmark$  Además de las opciones auxiliares:
				- $\triangleright$  View image
				- $\triangleright$  View band
				- $\triangleright$  Etc.
	- **3. Dificultad del trabajo: media**
		- Se valorará la explicación paso a paso y la inclusión de ejemplos.
	- 4. **Referencias**
		- Umbaugh, S. E. (2011) *Digital Image Processing and Analysis: Human and Computer Vision Applications with CVIPtools*, Second Edition, CRC Press, Taylor & Francis Group, Boca Raton, FL, 956 pages, ISBN: 9781439802052
		- CVIPTools. *Histogram Features* http://cviptools.ece.siue.edu/examples.php

# **Características generales de la presentación informática**

### **1. Formato de la presentación informática**

- **Power point**
- **D** Open office
- **Latex beamer**
- O cualquier otra, previo acuerdo con el profesor.
- **2. Contenido**
	- La presentación deberá estar compuesta, al menos, por los siguientes apartados:
		- $\checkmark$  Portada:
			- $\triangleright$  Título del trabajo
			- $\triangleright$  Nombre del estudiante
			- $\triangleright$  Nombre de la asignatura
			- > Nombre del máster
			- $\triangleright$  Curso académico
			- Universidad de Córdoba
			- $\triangleright$  Ciudad v fecha
		- $\checkmark$  Introducción
		- $\checkmark$  Descripción
			- $\triangleright$  Se puede descomponer en más apartados o secciones
		- $\checkmark$  Ejemplos
		- $\checkmark$  Conclusión o reflexión final
		- $\checkmark$  Referencias o bibliografía

#### **3. Recomendaciones sobre los aspectos formales**

- La presentación tendrá una extensión aproximada de 30 a 40 páginas.
- Se deben usar frases cortas.
- Las imágenes deben ser de calidad.
- Se deben *resaltar* los conceptos más importantes: **negrita,** *cursiva***,** subrayado o colores.
- Se debe facilitar la navegación por el documento desde el índice y hacia el índice.
- Las referencias a direcciones de internet deben ser correctas.
- Se debe cuidar la calidad de la expresión escrita: redacción, ortografía y acentuación

# **Hoja de evaluación**

- 1. Nombre
- 2. Título del trabajo
- 3. Calificación

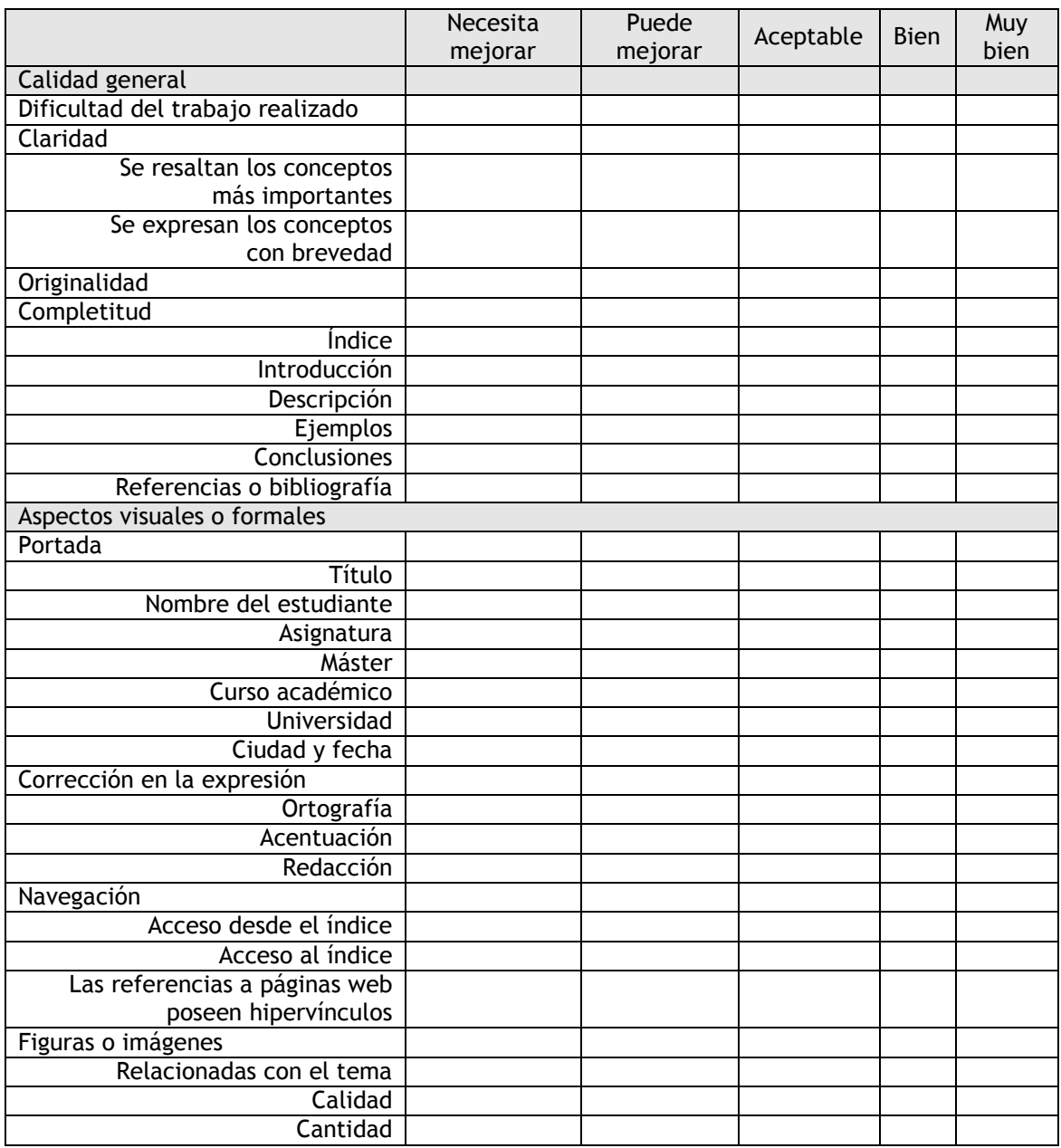

- Número de páginas:
- Valoración:
	- o A resaltar:  $\blacksquare$
	- o A mejorar
		- :

**Propuesta de calendario para el desarrollo del trabajo**

### **1. Elección del trabajo y comunicación al profesor**

Fecha orientativa: antes del lunes 8 de enero de 2018

# **2. Elaboración de un guion del trabajo.**

- Fecha orientativa: antes del lunes 22 de enero de 2018
- Se deben indicar los apartados o partes del trabajo.
- El guión será enviado al profesor para que lo revise, compruebe que se corresponde con el trabajo elegido y que no es muy extenso ni muy corto
- El profesor podrá proponer sugerencias o mejoras del guion propuesto o concertar una reunión.

### **3. Elaboración de un borrador del trabajo**

- Fecha orientativa: antes del miércoles 1 de marzo de 2018
- El borrador será enviado al profesor para que lo revise y puede proponer mejoras o sugerencias o concertar una reunión.

# **4. Revisiones sucesivas**

- Se pueden realizar varias revisiones del trabajo
- Se recomienda tener reuniones con el profesor durante el horario de tutoría para mejorar la revisión de los trabajos.
- Sin embargo, la fecha límite de la última revisión será el **lunes 14 de mayo de 2018.**

# **5. Entrega del trabajo**

- **Antes de las 23:55 horas del 31 de mayo de 2018**
- Esta es la fecha límite para la entrega del trabajo en la tarea de moodle, pero se puede entregar mucho antes.